## **CENTUM VP Engineering Course (CVPE)**

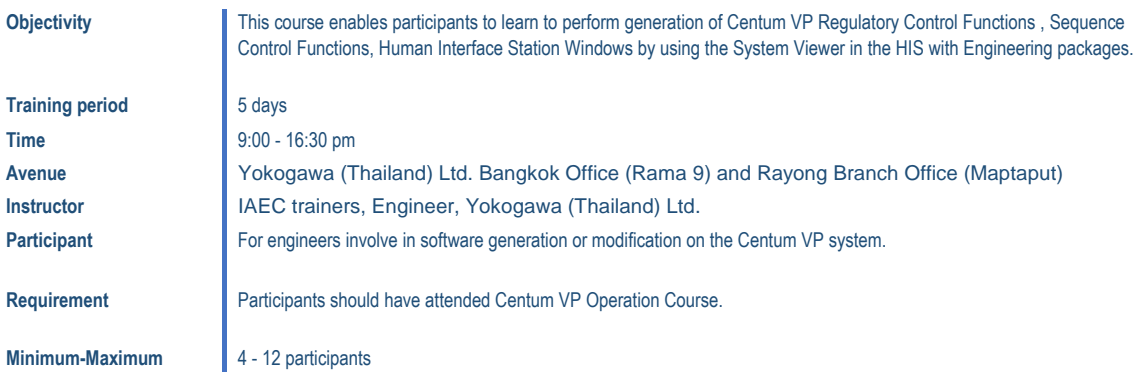

## **Course Outline detail**

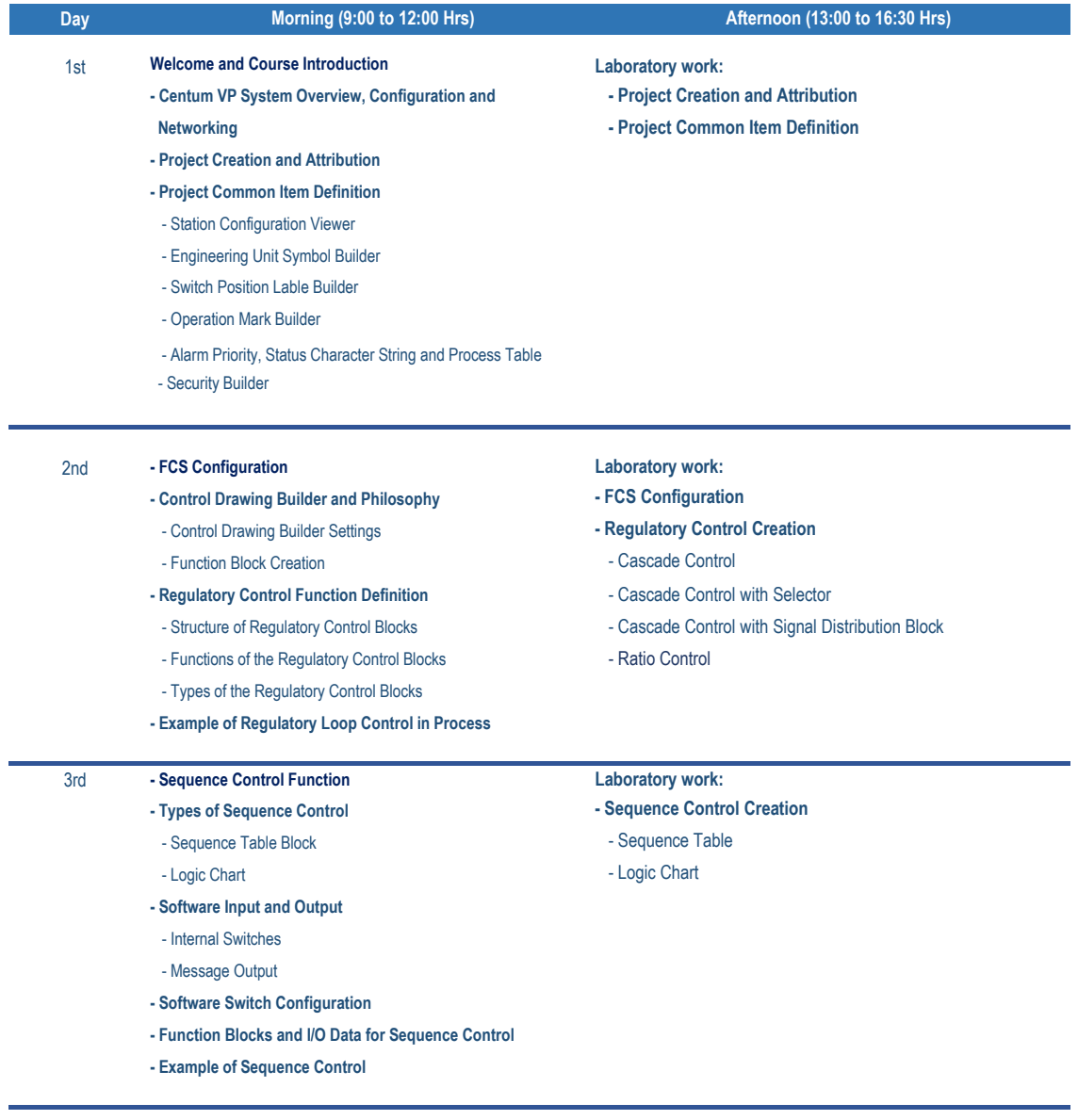

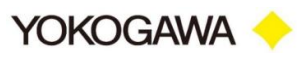

## **CENTUM VP Engineering Course (CVPE)**

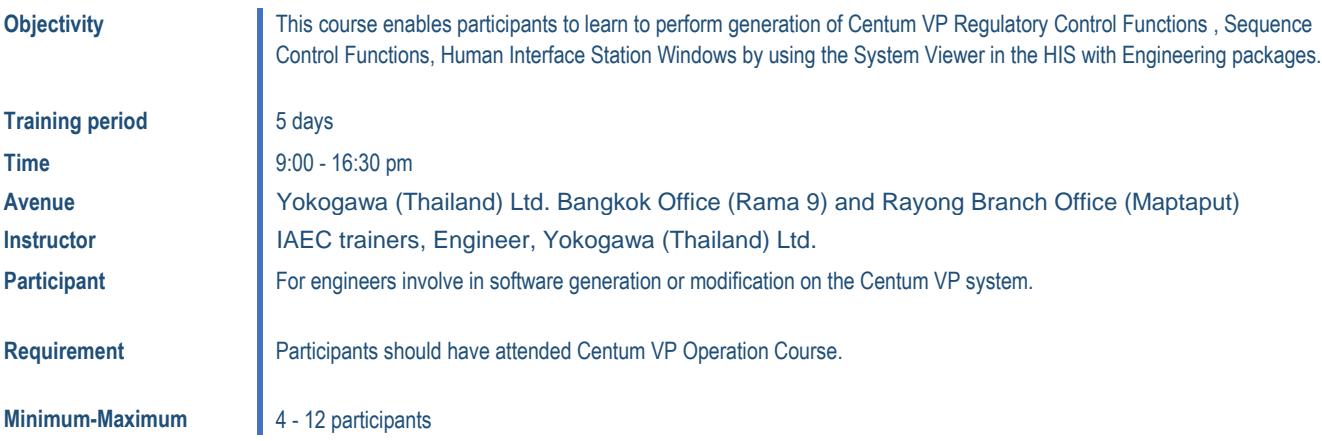

## **Course Outline detail**

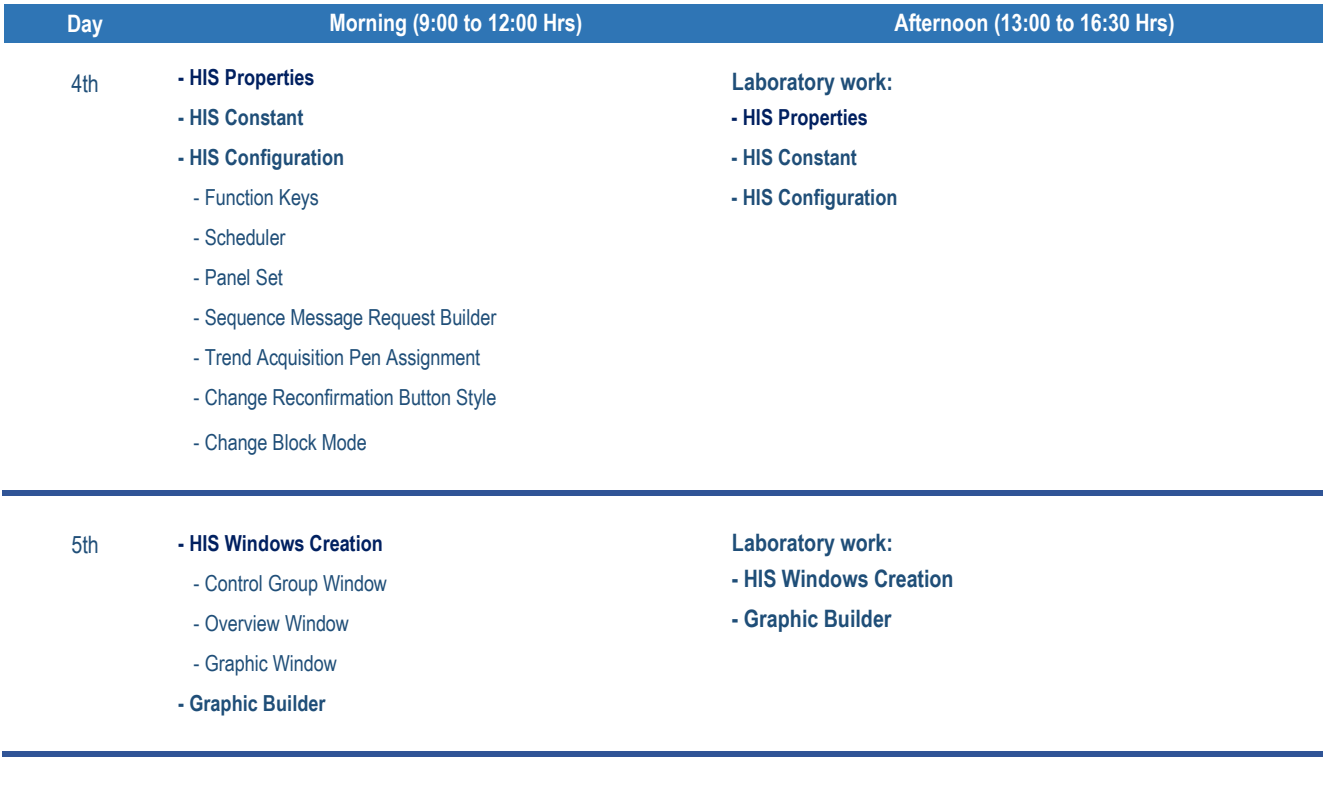

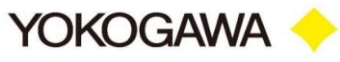